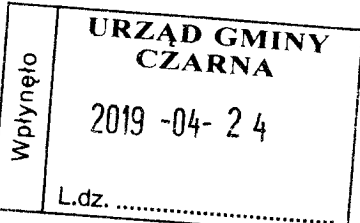

## **OŚWIADCZENIE MAJĄTKOWE**

wójta, zastępcy wójta, sokretarza gminy, skarbnika gminy, kierownika jednostki organizacyjnej gminy, osoby zarządzającej i członka organu zarządzającego gminną osobą prawną oraz osoby wydającej decyzje administracyjne w imieniu wójta<sup>j</sup>

> Medynia Głogowska.., dnia 16 kwietnia 2019 r. (miejscowość)

Uwaga:

1. Osoba składająca oświadczenie obowiązana jest do zgodnego z prawdą, starannego i zupełnego wypełnienia każdej z rubryk.

2. Jeżeli poszczególne rubryki nie znajdują w konkretnym przypadku zastosowania, należy wpisać "nie dotyczy".

3. Osoba składająca oświadczenie obowiązana jest określić przynależność poszczególnych składników majątkowych, dochodów i zobowiązań do majątku odrębnego i majątku objętego małżeńską wspólnościa majatkowa.

4. Oświadczenie majątkowe dotyczy majątku w kraju i za granicą.

5. Oświadczenie majątkowe obejmuje również wierzytelności pienieżne.

6. W części A oświadczenia zawarte sa informacje jawne, w części B zaś informacje niejawne dotyczace adresu zamieszkania składającego oświadczenie oraz miejsca położenia nieruchomości.

### **CZEŚĆ A**

Ja, niżej podpisany(a), .......... Halina Janina Dudek z domu Hadam................................. (imiona i nazwisko oraz nazwisko rodowe)

.................. Zatrudniona w Zespole Szkół w Medyni Głogowskiej na stanowisku dyrektora..................

(miejsce zatrudnienia, stanowisko lub funkcja)

po zapoznaniu się z przepisami ustawy z dnia 21 sierpnia 1997 r. o ograniczeniu prowadzenia działalności gospodarczej przez osoby pełniące funkcje publiczne (Dz. U. z 2017 r. poz. 1393) oraz ustawy z dnia 8 marca 1990 r. o samorządzie gminnym (Dz. U. z 2017 r. poz. 1875), zgodnie z art. 24h tej ustawy oświadczam, że posiadam wchodzące w skład małżeńskiej wspólności majątkowej lub stanowiące mój majątek odrębny:

 $\mathbf{L}$ 

Zasoby pieniężne:

- środki pieniężne zgromadzone w walucie polskiej: Bank Pekao S.A. -14136,74 zł (słownie: czternaście tysięcy sto trzydzieści sześć złotych 74/100), PKZP - 5676,00 zł (słownie: pieć tysięcy sześćset siedemdziesiąt sześć złotych) wkład członkowski.

 $\mathbf{1}$ 

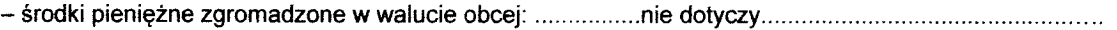

#### **II.**

1. Dom o powierzchni: ......150....... m<sup>2</sup>, o wartości: ....170 000 zł.... tytuł prawny: ...współwłasność – małżeńska wspólność majątkowa.....

2. Mieszkanie o powierzchni: ...nie dotyczy.... m<sup>2</sup>, o wartości: ....nie dotyczy.... tytuł prawny: nie 

3. Gospodarstwo rolne:

tytuł prawny: ..... współwłasność - małżeńska wspólność majątkowa. W skład gospodarstwa rolnego wchodzi budynek mieszkalny opisany w części A pkt II ust.1........

Z tego tytułu osiągnąłem(ęłam) w roku ubiegłym przychód i dochód w wysokości: .przychód 0 zł, dochód 0 zł...

Osiągane pożytki służą zaspakajaniu potrzeb własnych gospodarstwa domowego.

4. Inne nieruchomości:

powierzchnia: ...... działka budowlana nabyta po rodzicach w spadku z wybudowanym budynkiem mieszkalnym 

o wartości: .......... działki rolne nabyte po rodzicach w spadku, powierzchnia 1,12 ha o wartości 20 000 zł. Razem działki 1,27 ha nabyte ze spadku............................

Ш.

Posiadam udziały w spółkach handlowych - należy podać liczbę i emitenta udziałów: .........nie dotyczy.........

IV.

Posiadam akcje w spółkach handlowych -- należy podać liczbę i emitenta akcji: .........nie dotyczy..................

Z tego tytułu osiągnąłem(ęłam) w roku ubiegłym dochód w wysokości: ..........nie dotyczy............................

V.

Nabyłem(am) (nabył mój małżonek, z wyłączeniem mienia przynależnego do jego majątku odrębnego) od Skarbu Państwa, innej państwowej osoby prawnej, jednostek samorządu terytorialnego, ich związków, komunalnej osoby prawnej lub związku metropolitalnego następujące mienie, które podlegało zbyciu w drodze przetargu -- należy podać opis mienia i datę nabycia, od kogo: ......nie dotyczy.............

VI.

1. Prowadzę działalność gospodarczą<sup>2</sup> (należy podać formę prawną i przedmiot działalności): ........nie dotyczy.... Z tego tytułu osiągnąłem (ęłam) w roku ubiegłym przychód i dochód w wysokości: ........... nie dotyczy...........

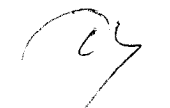

2. Zarządzam działalnością gospodarczą lub jestem przedstawicielem, pełnomocnikiem takiej działalności 

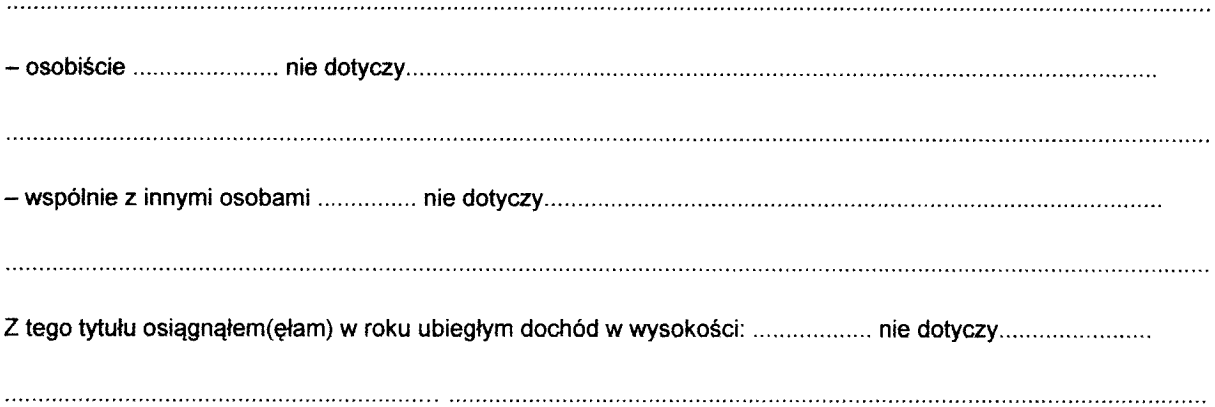

#### VII.

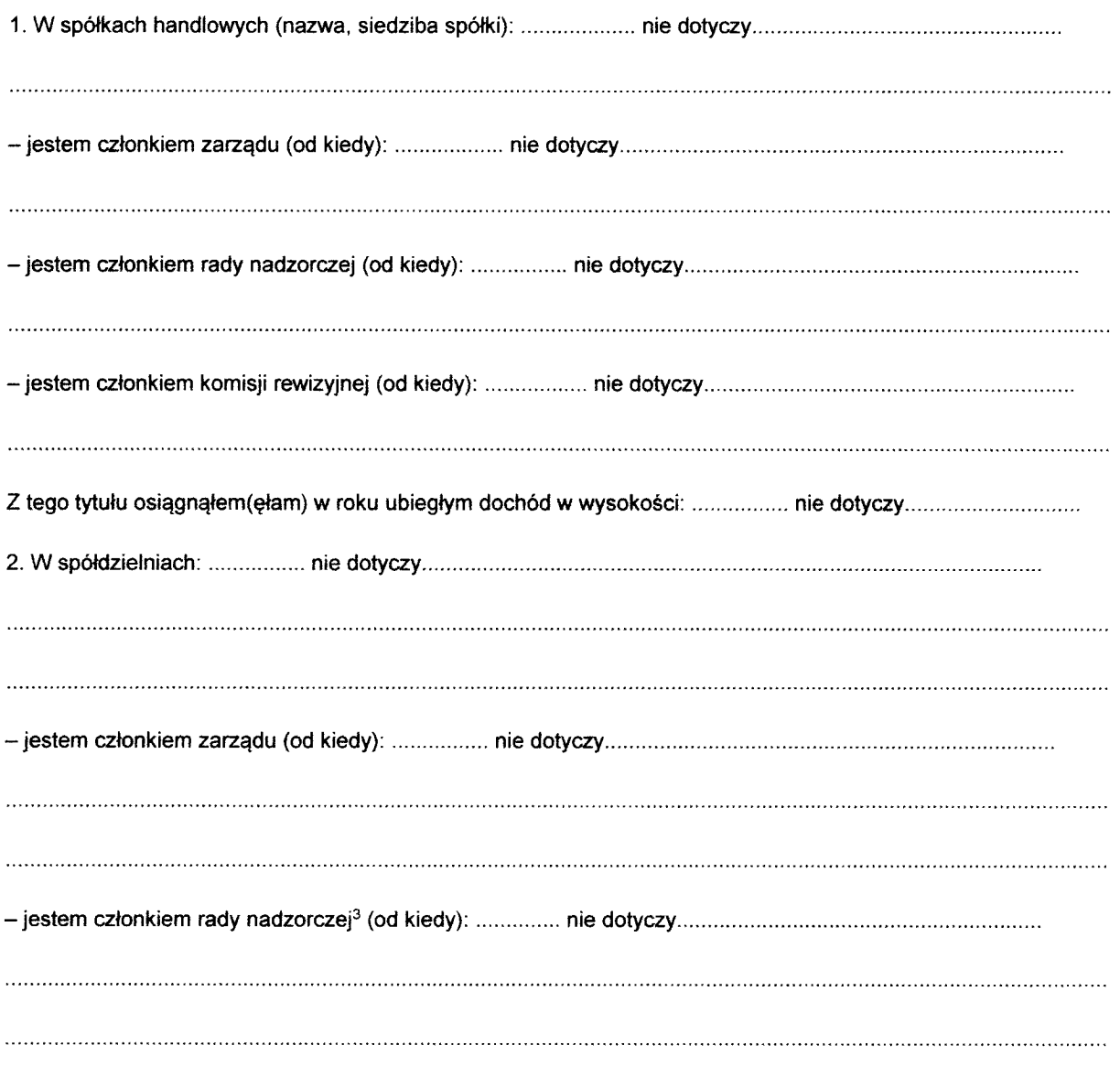

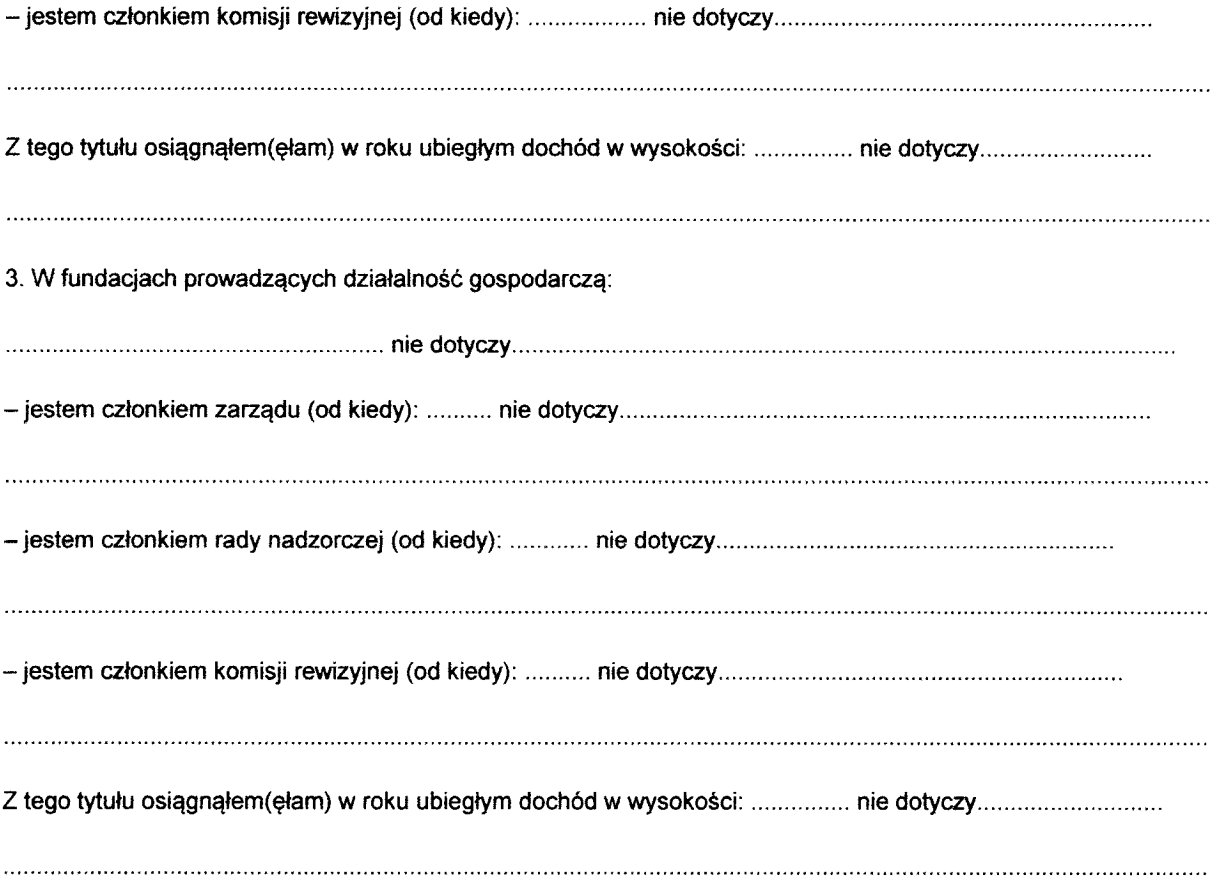

#### VIII.

Inne dochody osiągane z tytułu zatrudnienia lub innej działalności zarobkowej lub zajęć, z podaniem kwot uzyskiwanych z każdego tytułu: Osiągnięte dochody brutto stanowiące małżeńską wspólność majatkową w okresie od 01.01.2018r. do 31.12.2018r. wyniosły z tytułu: zatrudnienia - 94 549,96 zł, dochody brutto małżonka objęte małżeńską wspólnością majątkową w tym okresie wyniosły: ze stosunku pracy - 37 593,91 zł, z emerytury -22 585,72 zł.

#### IX.

Składniki mienia ruchomego o wartości powyżej 10 000 złotych (w przypadku pojazdów mechanicznych należy podać markę, model i rok produkcji): Volkswagen Golf rok produkcji 2001 - własność 

#### X.

Zobowiązania pieniężne o wartości powyżej 10 000 złotych, w tym zaciągnięte kredyty i pożyczki oraz warunki, na jakich zostały udzielone (wobec kogo, w związku z jakim zdarzeniem, w jakiej wysokości): Stanowiące wspólne zobowiązanie małżeńskie kredyty odnawialny oraz kredyt ze stałą stopą procentową w Banku PEKAO S.A. w łącznej wysokości 3 544,16 zł, pożyczka z KZP - 4 000,00 zł

# **CZĘŚĆ B**

dane niejawne

Powyższe oświadczenie składam świadomy(a), iż na podstawie art. 233 § 1 Kodeksu karnego za podanie nieprawdy lub zatajenie prawdy grozi kara pozbawienia wolności.

....Medynia Głogowska, 16 kwietnia 2019r........

(miejscowość, data)

Cludets . . . . . . . . . . . . . . . . . . .

(podpis)

<sup>1</sup>Niewłaściwe skreślić.

<sup>2</sup>Nie dotyczy działalności wytwórczej w rolnictwie w zakresie produkcji roślinnej i zwierzęcej, w formie i zakresie gospodarstwa rodzinnego.

<sup>3</sup>Nie dotyczy rad nadzorczych spółdzielni mieszkaniowych.